## **บท ที่ 5**

# **วิซีคอวงจรเขากบระบบกวบพุและการทกสอบ**

**5 .1 สวนประกอบของซีอารในทอรมนอลและระบบกวบพุ**

**ซีอารทีเหอรมินอลเป็นอุปกรml อโอชนกหบง ไช ส ,าหf บเป็นคัวสงและแสกงขลขอมูล มีซีอารทีเป็นจอภาพแสกงฆลและมีนปนกกขอมูลเป็นที่กกขอมูลสง ขอมูล?บสงเป็นแบบคอเนือง อะขิงใกรนส ไซคัผญาณคกฅอแบบอไอเอ หรืออารเอส-232 ซี วิธีf บสงไชไกห้งแบบ ฟูลล์** กูเพล็กและ อาล<sup>์</sup>ฟกูเพล็ก อัคราความเร็วรับส่งสามารถเลือกไก**้ ปกคิจะรับส่งไก้สูงถึง 9,600 บท/วินาที หรือ 870 อักขระ/วินาที**

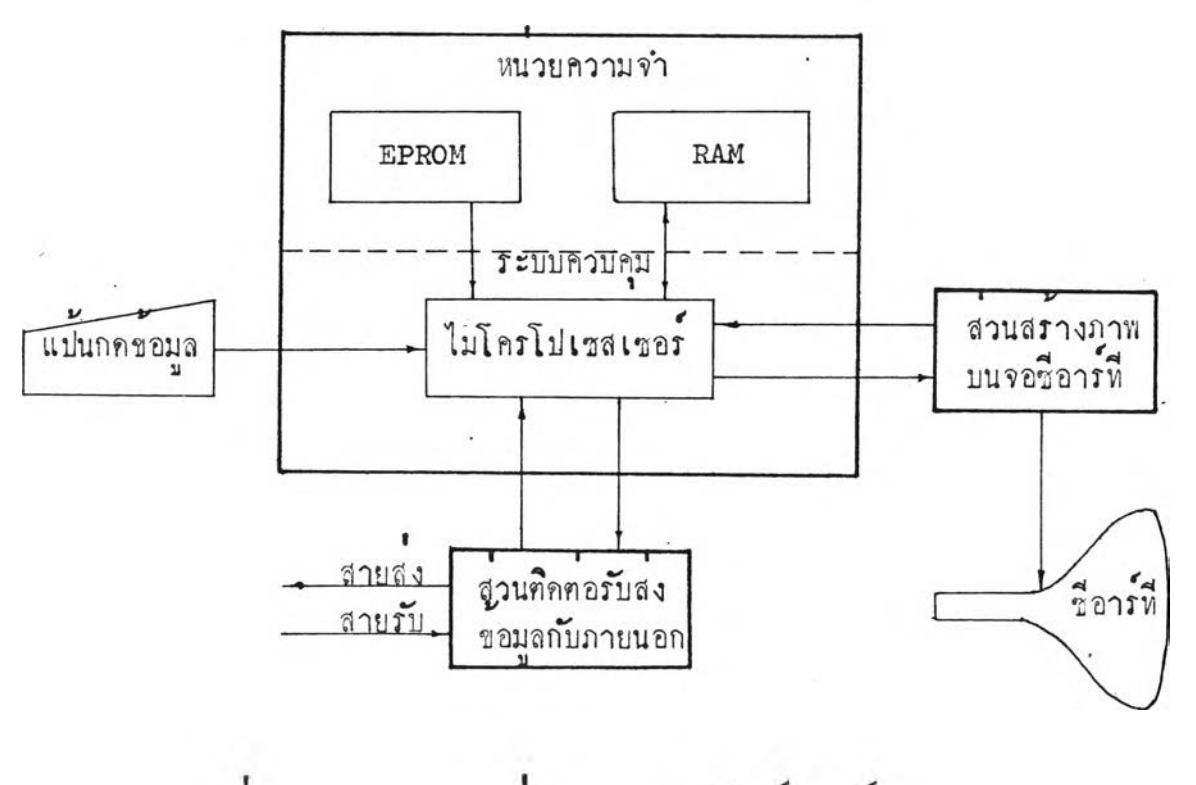

**รูปที 5 .1 แขนภูมิแสกงสวนประกอบของขอารทีเหอรมินอส**

**สวนประกอบของซีอาร ซีเทอรมินอล แบงออกเป็นสวนใหญ ๆ ไคคงใโ คือ**

- **1. ระบบควบคุม**
- **2. สวนสรางภาพบนซีอารซี**
	-
- **3 . แป้นกคขอมูล**
- **4 . สวนฅิคฅอวับสงขอมูลกับภายนอก**

**แขงวงวรอินเทอรโฟฝีที่ออกแบบสราง สามารถใช้เป็นสวนฅคฅอวับสงขอมูลของซี อารซีเทอรมนอล ระบบควบคุมที่!ช้ฅ่อเพื่อทคสอบ'วง'วร เป็นอุปกรผ์ธี่งออกแบบสรางในหัวขอ วิวัยเรื่อง การใซไม่ใครโปรเซสเชอรกังกับการทางานระหว่างแปนพมรโกับหนวยความวาของ เทอรมินอลและระหวางอินเทอรเฟสกับหนวยความวัาฃองเทอรมินอล โค ย นายเมธี สรกังวาล ใชไม โครโป รเซฝีเชอรเบอร 8080 เป็นกัวกลางควบคุม และสวนสรางภาพบนวอซีอารซี** เป็นอุปกรณ์ ึ่งออกแบบสร**้างในหัวขอวิจัยเรื่อง การพั<del>ฒ</del>าเครื่องรับโทรทัศน์ให**้เป็นหน่วยแสคง ี **ขล โคย นายสานวน หิรั**ญวงษ์ อุปกรณ์ทั้งสองที่นำมาประกอบการทคสอบ เป็นส่วนหนึ่งของ **การทาวิทยานิพนช้ฅามหกักสูฅรปรยูญาวิทยาสาสฅรมหากัผทค ภาควิชาวิสวกรรมคอมนิวเฅอร กัน***พ ิท ่***วิทยากับ วุฟาลงกรนผ์หาวิทยากัย**

**ระบบควบคุมใช**ไม ่**ใครโปรเชฝีเชอรโบอร** 8 0 8 0 . ม ี**หนวยความวาแบบ EPRGM (ERASABLE PROM ; สาหวับเก็บโปรแกรม ซีงใ ชควบคุมลากับการทางานซองสวนฅาง ๆ มีหนวยความวาแบบ RAM ลาหวับเก็บอกขระซีงวะนาไปแสคงบนวอซีอารซี ความที่ส์ยูนุ;1าน!** นาฬิกาที่ไมโครโปรเชสเซอร์ไช้มีความถี่ 2 <sup>ณน</sup><sub>2</sub> เวลาของสัญญาณนาฬิกาแฅละรอบ ( clock cycle ) เป็น

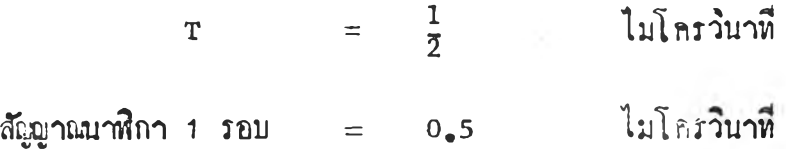

กากังของ **6080** ไมใกรโปรเซสเซอรคูไคจากภากนนวกทายบท แคละกำกังจะ ใซจำนวนรอบกั^ทผนารไกาไนการทำกำกัง แฅกคางกันไป

- 5.2 วิธีที่อวงจรเข้ากับระบบควบคุมของซีอาร์ที่เหอรมินอล แผงวงจรหีออกแบบสร้างมีชั่วค่อซึ่งทำหน้าที่ค่าง ๆ กันกังนี้กือ
	- ฃวคอไฟเลี่ยงวงจร
	- ขั้วค่อสัญชาแกับบัสของระบบควบคุม
	- ข้วคอกัผูฒาผกับอุปกรเนทยบอก

ข้าคอไฟเลี้ยงวงจรประกอบควย +5 โวลค์ +12 โวลค์ -12 โวลค์และกราวนก์ ข้าคอสัญญาณกับบัสของระบบควบคุมประกอบควยสายบัสขอมูล สายแอคเครสบัสและ สาบกัผผาผกวบกุมคาง ๆ

ขั้วคอสัญญาณกับอุปกรณ์ภายนอก เป็นขั้วสัญญาณแบบอีไอเอ ( 25 ขา )

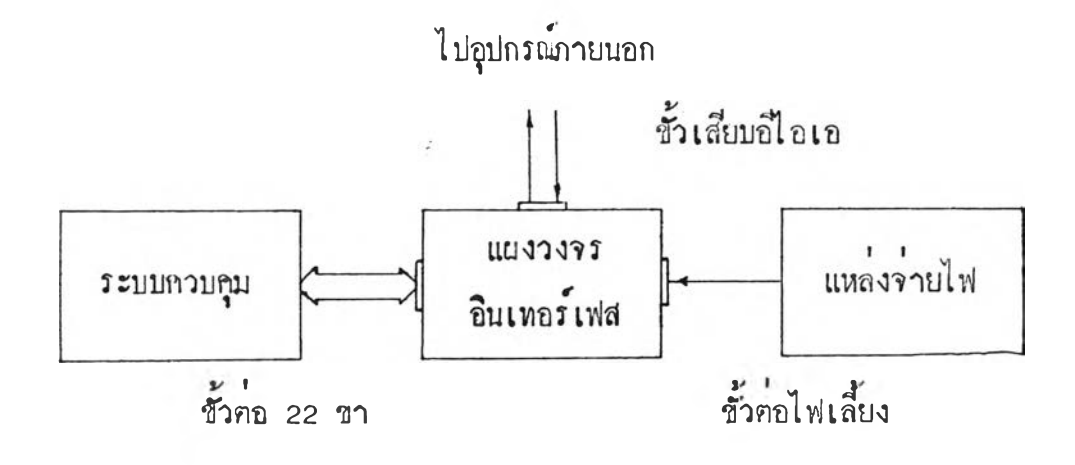

รูปหี๋ 5 .2 แสคงการคอวงจรกับระบบกวบกุม

5.3 เปรแกรมควบคุมการ หำงานของอินเทอร์เฟส

ในหนวบ?เวามจา EPROM ซี่งใซเก็บโปรแกรมกวบกุมลาคับการหำงานของซีอารหี เทอร์มินอล สามารถแบ่งเป็นส่วนโปรแกรมคาง ๆ คังนี้คือ

- โปรแกรมกำหนกกาเริมคบของรารกแวรในสวบคาง ๆ
- โปรแกรมอินเหอร\*'อัฟหของสวนแสกงภาพ
- $-$  โปรแกรมควบคุมการจักอักขระในหนวยความจาแสกงผลและควบคุมการ กกขอมล
- โปรแกรมกวบกุมการสือสารขอมูลของอินเทอรเฟส

โปรแกรมกำหนกกา Iริมคบจะอยูไนสวนถ้นซองโบรแกรมในระบบใซก'าหนกการหางาน ของไอซี่คาง ๆ เช่นกำหนกวิธีการแสกงภาพวิธีการรับส่ง รูปแบบสัญญาณฅอเนื่องความเร็วรับส่ง และอืน ๆ

โปรแกรมอินเหอรอัพห\*ของสวนแสกงภาพไซเพือเริมการทา ก เอ ็ม เอ . ( d i r e c t memory access ) ให้อานอักขระที่จะนำแสกงที่จอจาก RAM โปรแกรมอินเทอร์รัพท์ นี้เป็นชุกคำสังคอเนื่องที่จะหยุกการทำคำสั่งส่วนอื่น ใช<sup>้</sup>เวลาประมาณ 105 รอบสัญญาณนาพิกา เทีบบเป็นเวลาไถ้คังน

> เวลาทำอินเทอร์วันท์รูทีน = 105  $\times$  0.5 ไมโครวินาที = 52.5 เม**โ ค** รวินาที

โปรแกรมกวบกุมการจักอักขระลงหนวบกวามจา RAM จะฅรวจสอบอักขระจาก แปนกกฃอมูลหรืออิน Iหอร เฟสที่สง เขาวาเป็น อักขระประ เภทใก กือถา Iป็นอักขระกวบกุมก็จะ ไ ปหาบงสวนโปรแกรมหี่จักการอักข ระกวบกุมนนถ้า เป็นอักษรหรือคัว เลขก็จะไปหายังสวนโปร แกรมควบคุมการ เก็บคาลง RAM นอกจากนี้ยังมีโปรแกรมที่จักการเกี่ยวกับการปรับบรรทัก ไหมเมี่อแสกงอักษรถงบรรอักสกหายและถ้องการแสกงแถวอักษรคอไป เรืบกคันวาการหำ สโคลส<sup>์</sup> ( Scroll ) เปรแกรมจักอักขระจะใช้เวลาในส่วนของโปรแกรมแคกค่างกันออก ไปขึ้นอยู่กับคำสั่งและรอบของการทำโปรแกรมนั้น ๆ

โปรแกรมกาบกุมการสือสารขอมูลของอินเหอรเฟสมีสวนของโปรแกรมกาบกุมการ สงและสวนโปรแกรมกาบกุมการทัเฝืวนของโปรแกรมกวบกุมการสงทาหนาที่รับซอมูลาากแอก กุมูเลเฅอรสงออกไปภายนอกหางสายสงและโปรแกรมกาบกุมการรับหาหนาที่รับขอมูลภายนอก จากสายรับขอมูลเพื่อส่งเข้าแอกคูมูเลเฅอร์

ในโปรแกรมกาบกุมการรับสง าะฅองมีการกรวาสอบสถานะของบํพเฟอร และฅรวา สอบสายสงวาพร้อมหรือว่างสามารถส่งข้อมูลไก้หรือบัง ซึ่งจะต้องตรวจสอบทุกครั้งของการส่ง อักขระ

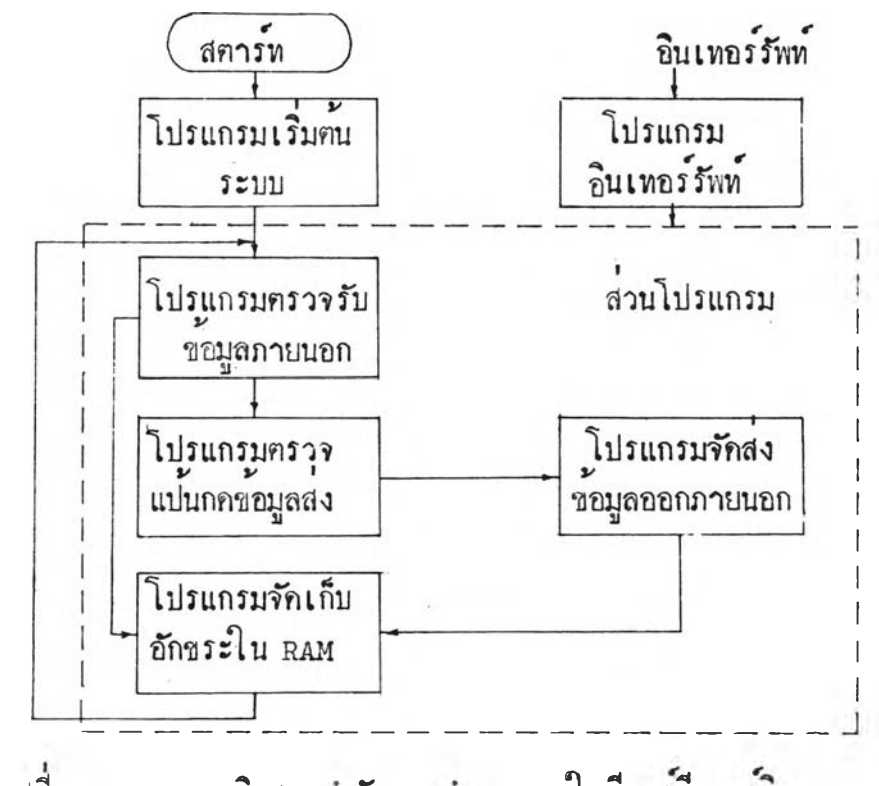

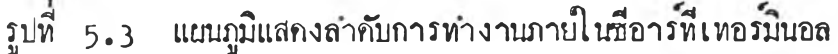

# แผนผังโปรแกรมเริ่มค้นของอินเทอร์เฟส

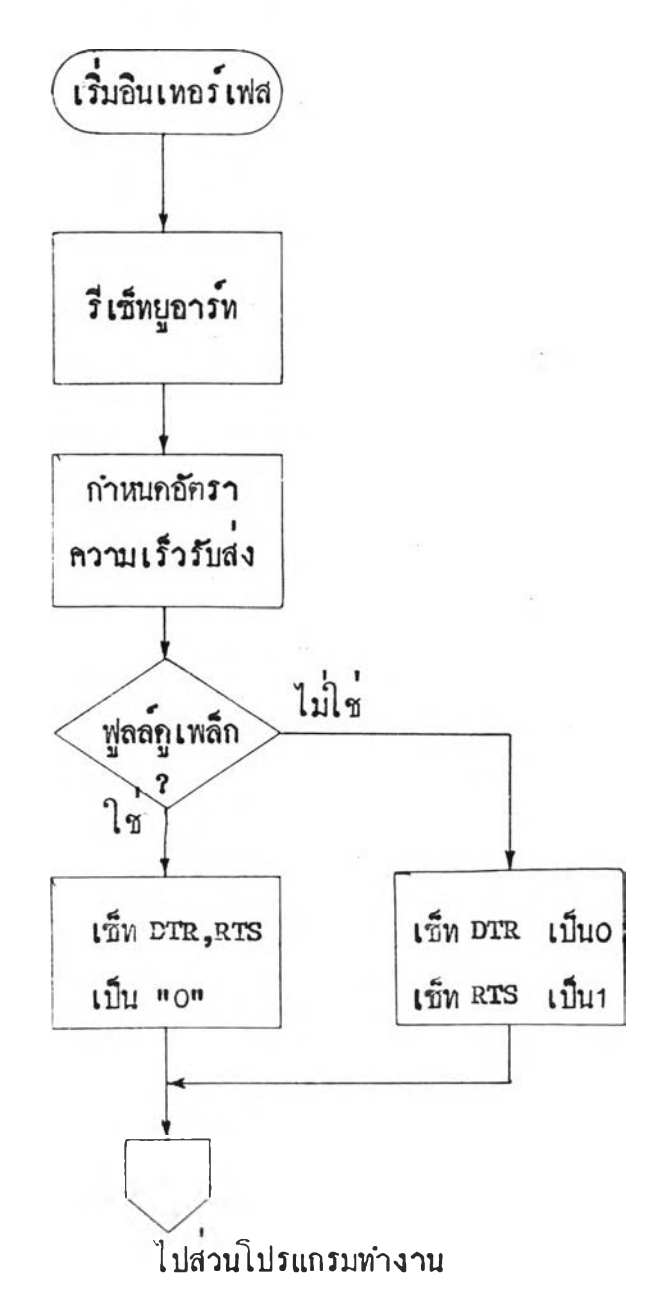

แผนผังไปรแกรมครวจรับชื่อมูลจากภายนอก

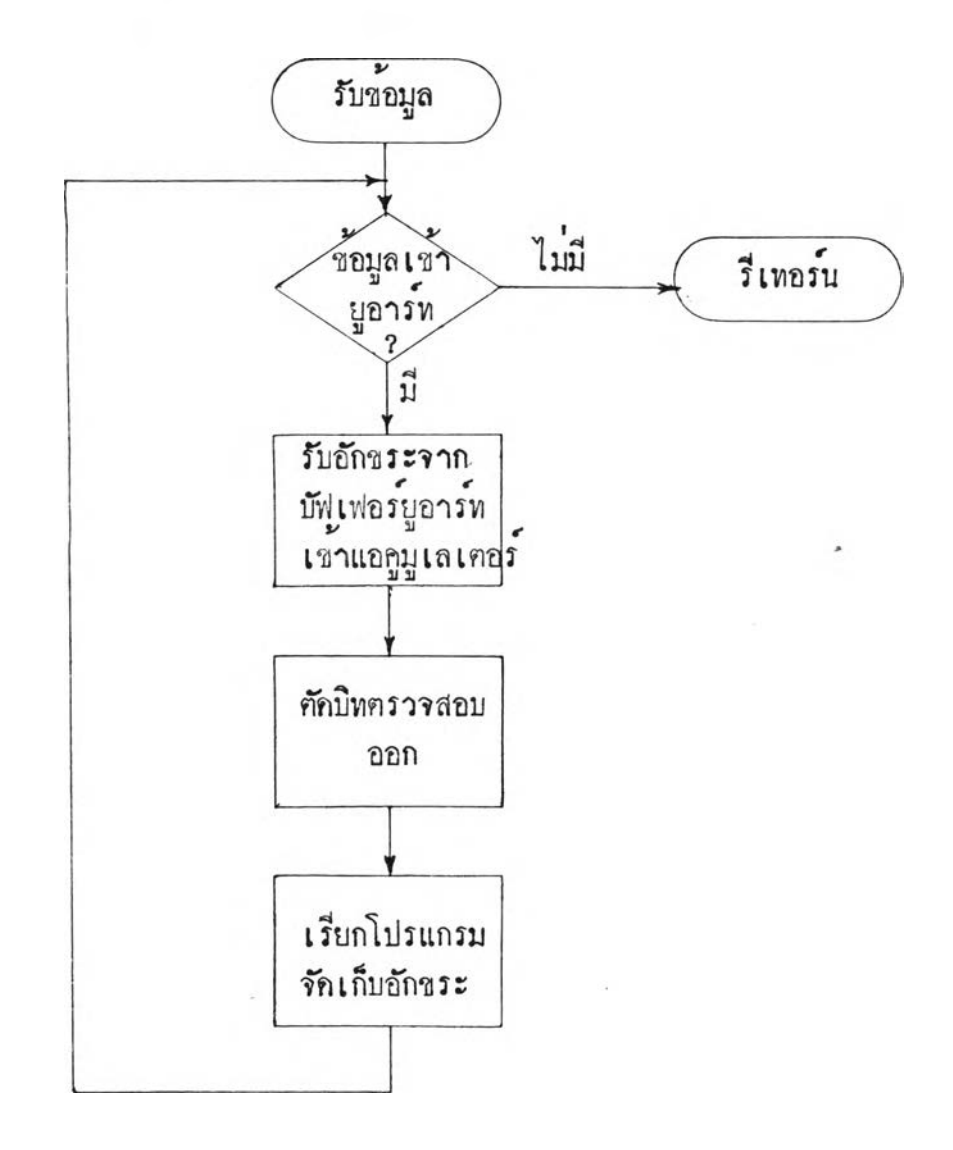

 $\sim$ 

แผนผังโปรแกรมจักส่งข้อมูลออกภายนอก

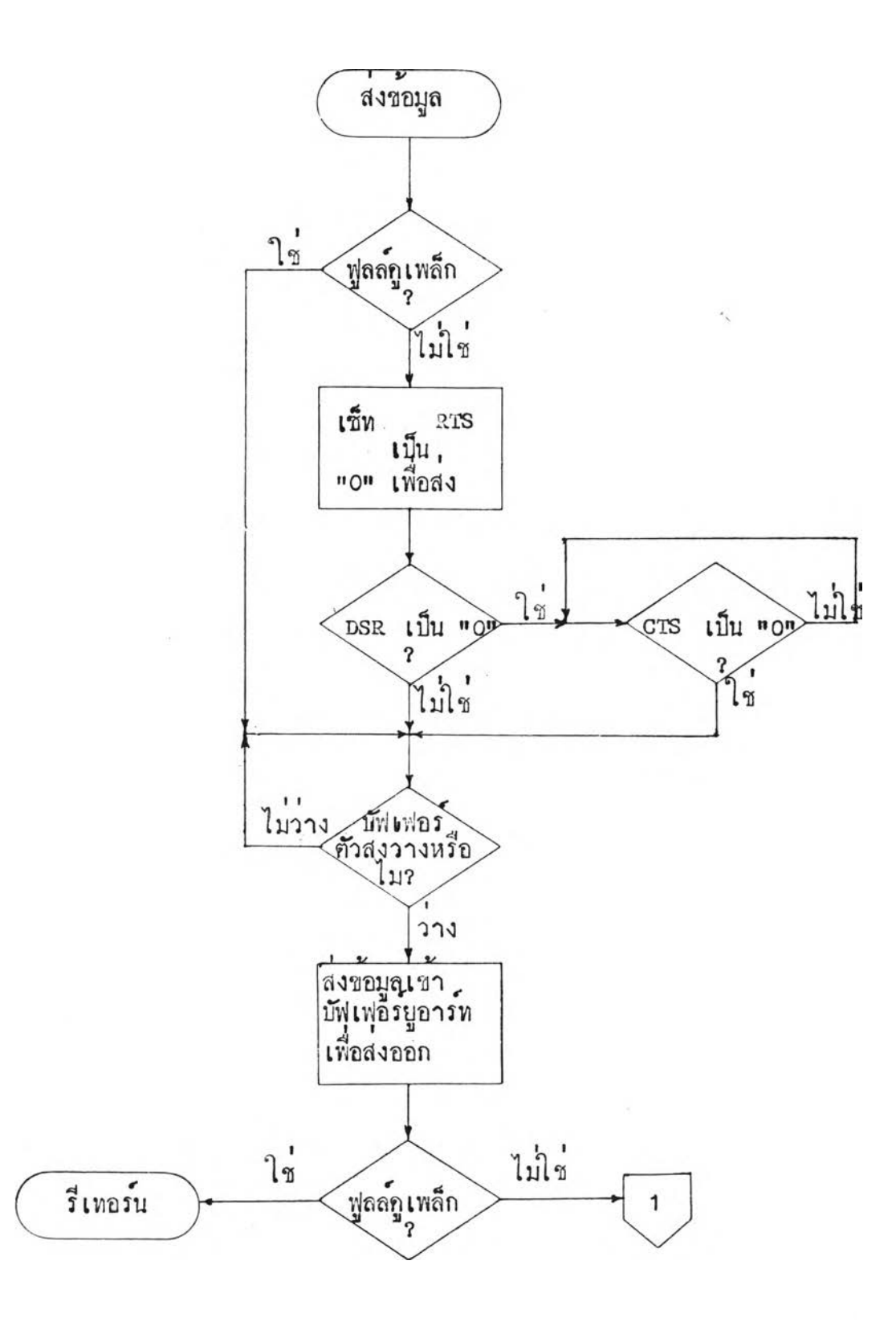

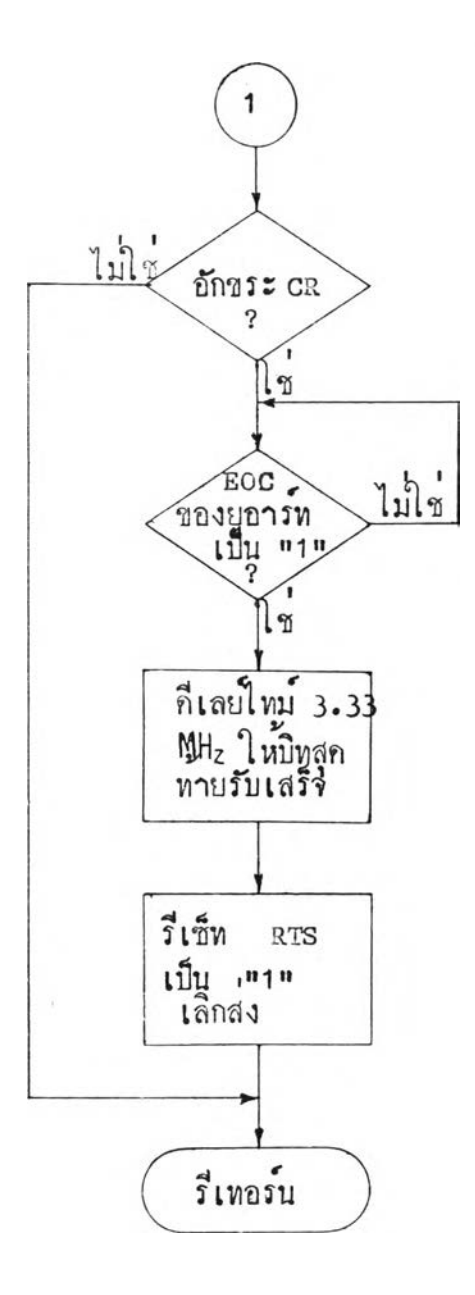

 $\ddot{\phantom{a}}$ 

Ŷ,

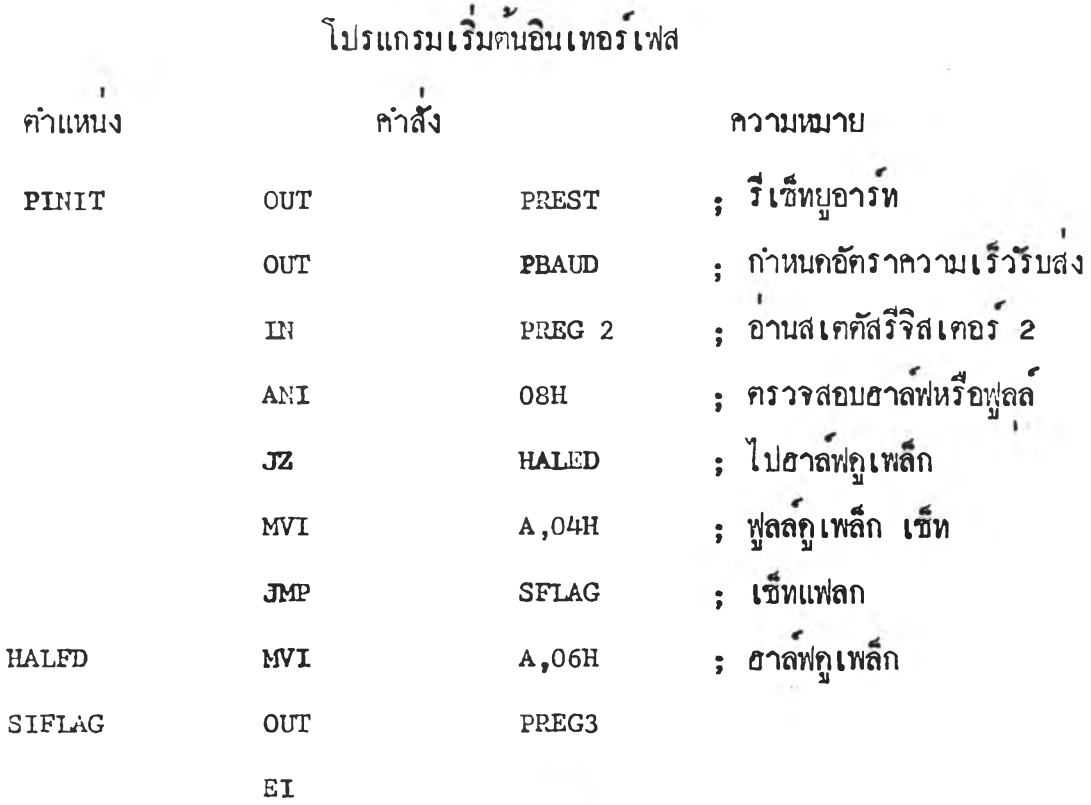

# ์<br>โปรแกรมครวจรับช<sup>้</sup>อมูลจากภายนอก

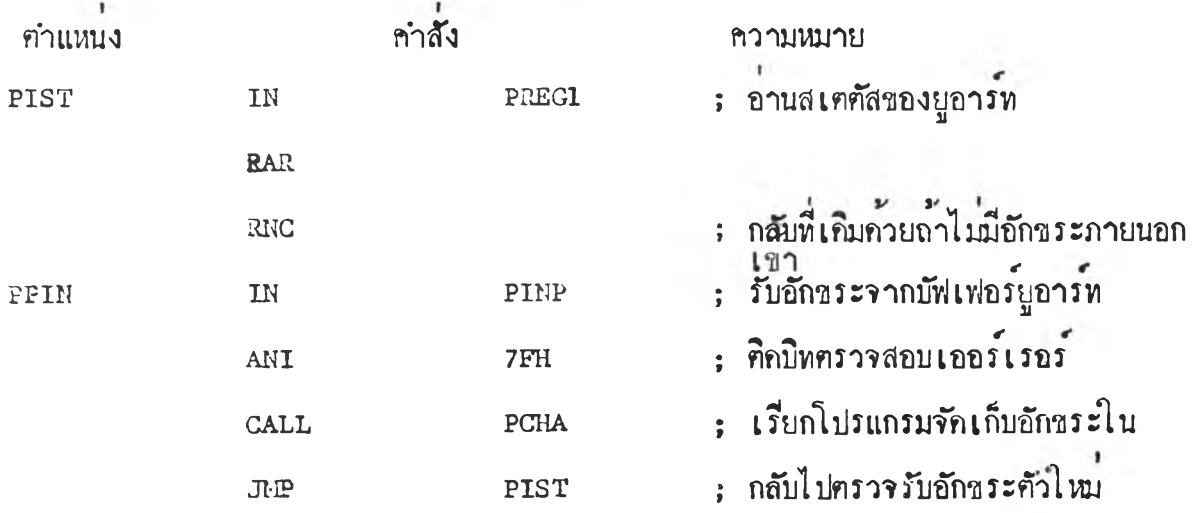

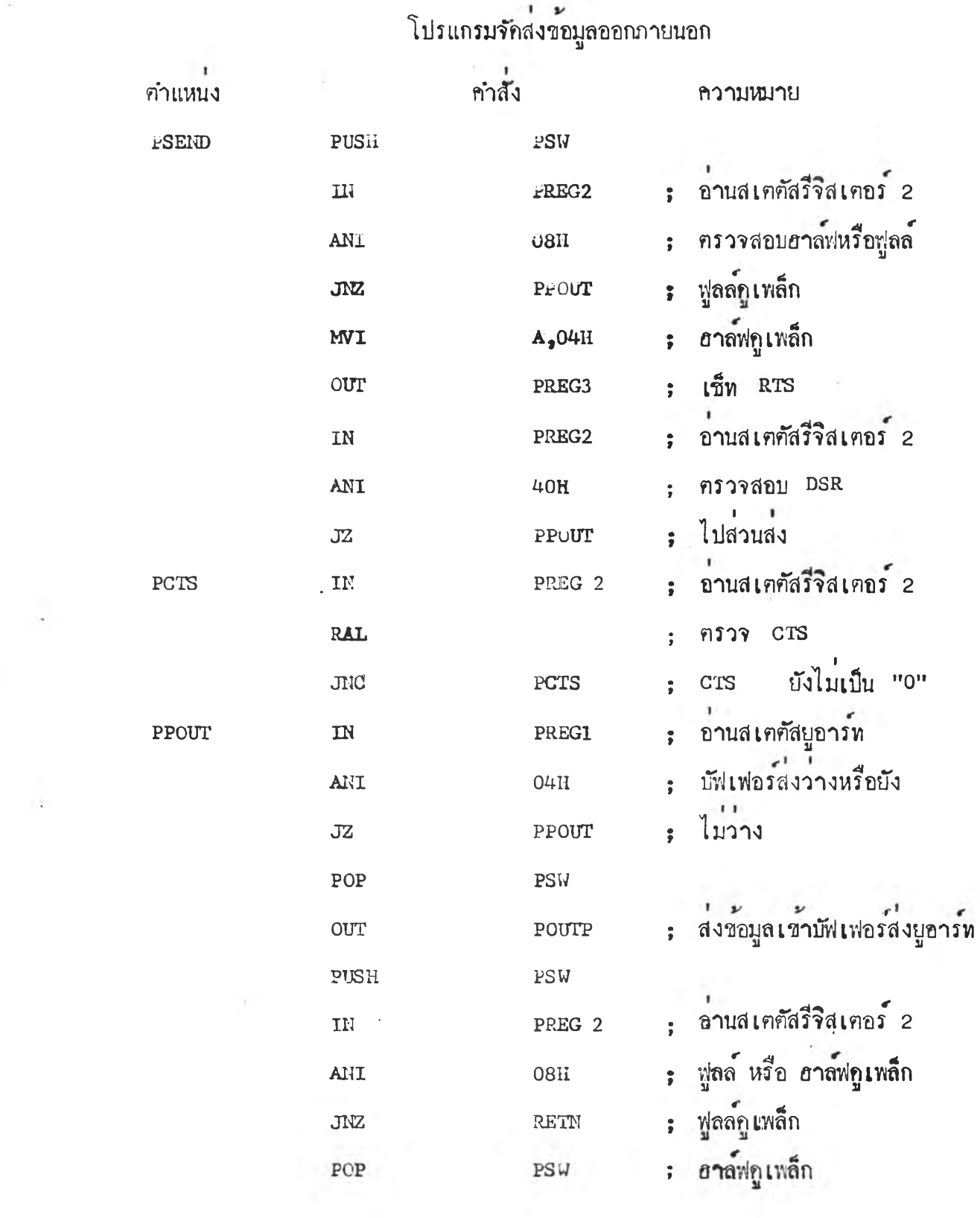

 $\mathcal{O}(\epsilon)$ 

 $\sigma_{\rm{eff}}$ 

64

 $\sim 18$  m  $_{\odot}$ 

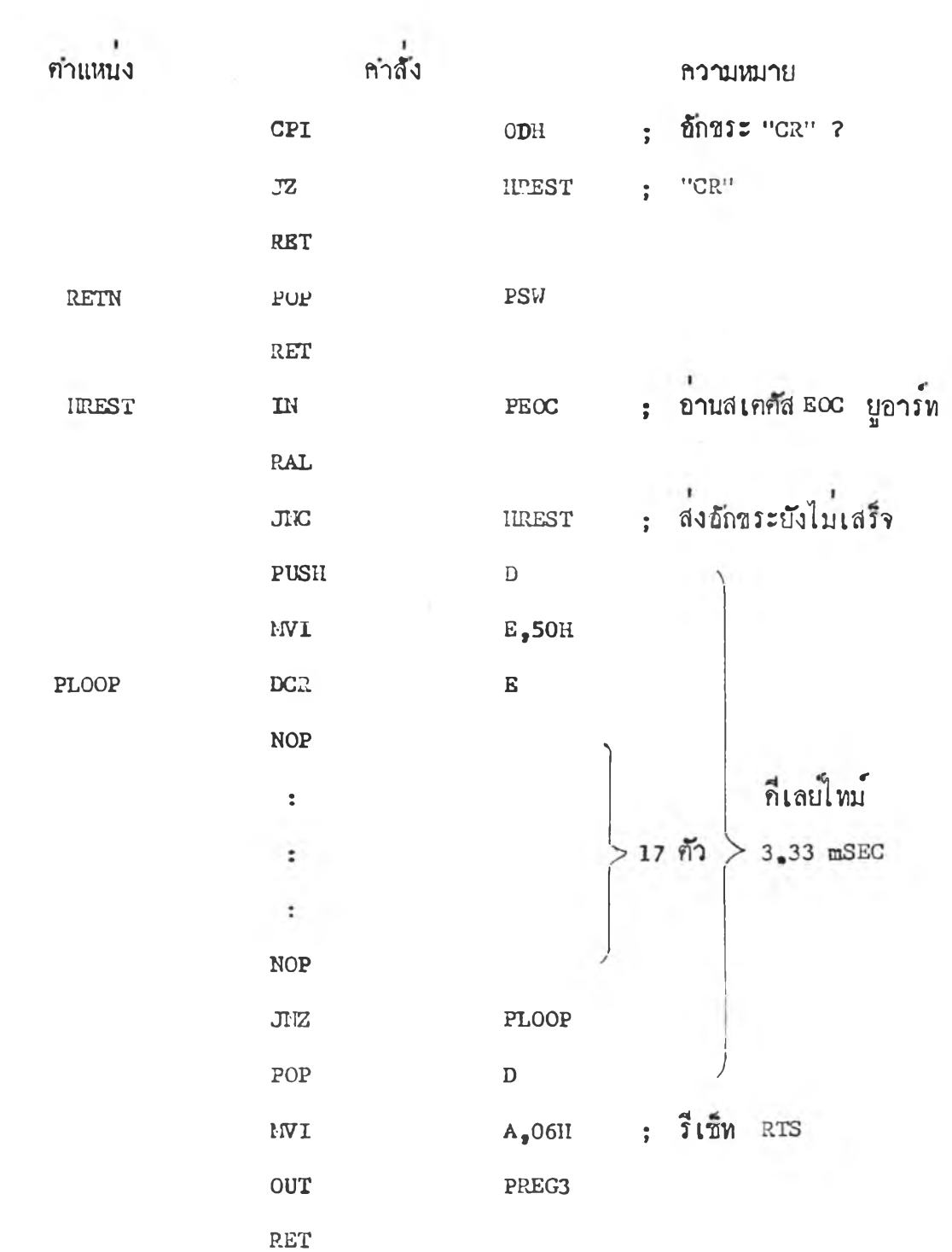

### 5 . 4 การหกสอบวงวร

แขงวงวรที่ออกแบบสรางเมือประกอบเขากับสวนวงว/อวบคุมพรอมหงโปรแกรมอวบคุม ลากับการทำงานใน EPROM เรียบร้อยไ ก้นำมาทกสอบรับส่งข้อมูลเพื่อครวจกูว่าแผงวงจร ที่สร้างสามารถรับส่งอักขระคาง ๆ ไก้ถูกคองหรือไม่ โดยทำการทดสอบดังนี้

- 1 . หกสอบกวยคนเอง
- 2 . คอหกสอบกับไมไอรออมมืวเคอร"

การหกสอบกวยฅว เอง ทำโกยกกแป้นกกขอมูลเมือสงอักขระออกหางสายสง แลว ฅอลัชุ]ชุทณวนกลับหางสายอับเพื่อแสกงฆลบนวอซีอารที การคอหกสอบแสกงไว!นรูปที่ 5 *A*

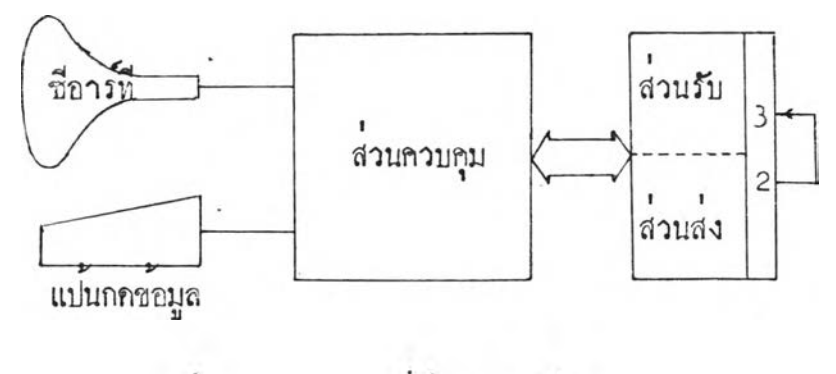

รูปห 5 .4 แสกงการคอหกสอบกวยกัวเอง

การหกสอบใช้อัคราความเร็วรับส่งคั้งแค่ 110 บิห/วินาที จนถึง 9600 บิห/วินาที โกยใชวิธีส่งหังแบบอาล์ฟกูเพล็กและฟูลลกูเพล็ก

ฆลการหกสอบอักขระหุกกัววากแปนกกขอมูลสามารถสงออกและอับกลับมาแสกงขลบน จอชื่อารหีไก๋ถูกคองโกยไก่ทำการหกลองซ้ำแล้วช้ำอีกอยู่หลายครั้งก็ไม่ปรากฏข้อมูลที่ผิดพลาก

อทกฟ้อบกับไมโครคอมคิวเคอร ใชโม ่ใครคอมคิวเฅอร IMSAI ของภาควิชา วิศวกรรมคอมพิวเคอร์ ทกสอบการคิกคอโกยใช้อุปกรณ์ชื่อารหีเหอรมินอลที่ประกอบชื้นเป็นอินพุท เอาท์พุท ฅอฅรงเขาไม่ใครคอมคิวIคอร\*' การคอแสกงไาโนรูปที่

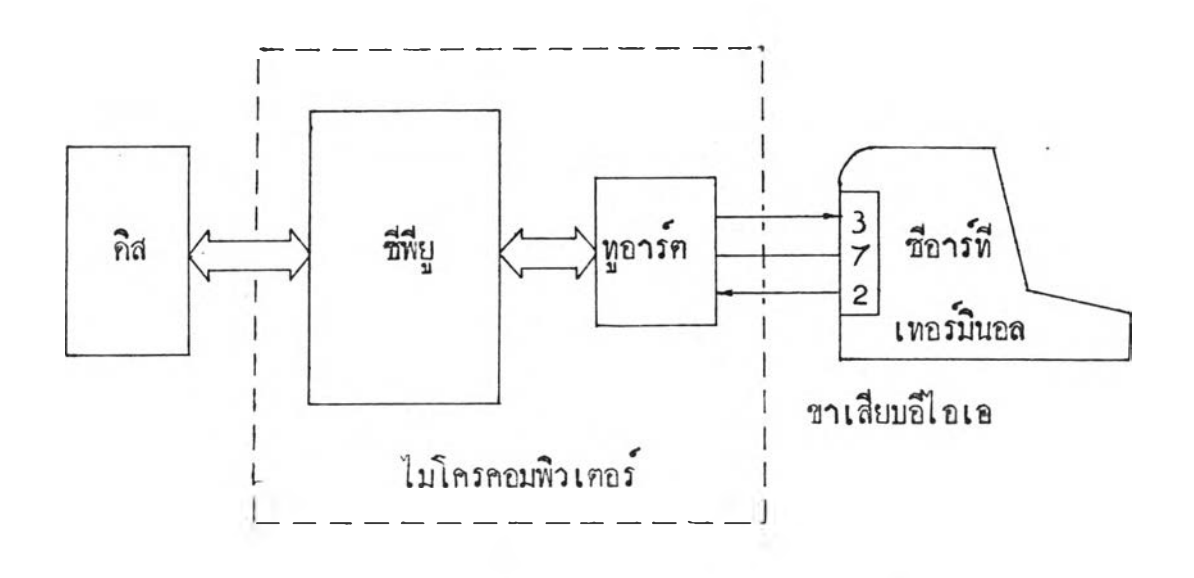

รูปที่ 5.5 แสกงการคอทกสอบกับไมโครคอมพิวเคอร์

การหกสอบกับไมโครคอมคิวเคอร ใซวิธีกับสงแบบฟูลล\*กูเพล็ก คามวิธีคิกคอของ TU-ART ใน ไมใครคอมคิวเฅอร ความเรวกับสง 3 0 0 บท/วินาท ใซรหัสกับสงแบบ ASCII **7** บิท **2** สฅอ บท ทกสอบโกย**ใซ** โมนเฅอร\*'( MONITOR ) ของ CP/M **c** CONTROL  $PROGRAM$  / MCNITOR ) ซึ่งมีระบบควบคุมการทำงานเป็นแบบ disk operating sy stem

วิธีทกสอบ เมื่อโหลก ( load ) โปรแกรมโมนิเคอร์ของ CP/M เข้าทำงาน ไมโครกอมคิวเฅอรวะคิกคอกับภายนอกคามโปรแกรมควบคุมของ CP/M ในซวงนี่ไกหกสอบ กกอักขระคาง ๆ ส งเขาไมใครคอมคิวเฅอร เมือ'ไม'โครคอมคิวIคอรใกกับอักฃระที่ไมใซ อักขระควบคุมก็วะ**สง**อักขระเคิมน้นบอนก**กับ**ให้สวนกับขอมูล**ของ**ธีอารท เห อ ร**มีน**อล และสวนกับ

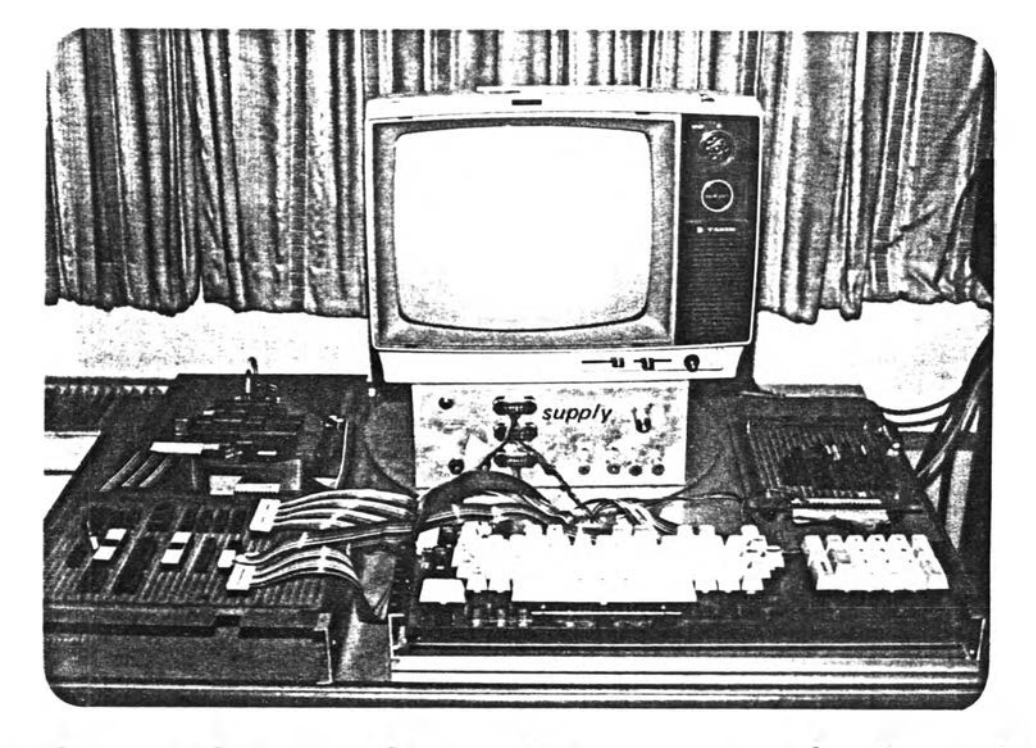

รูปที่ 5.6 รูปถายแผงวงจรพี่ประกอบเข้ากับระบบควบคุมและสวนสรางภาพแลว

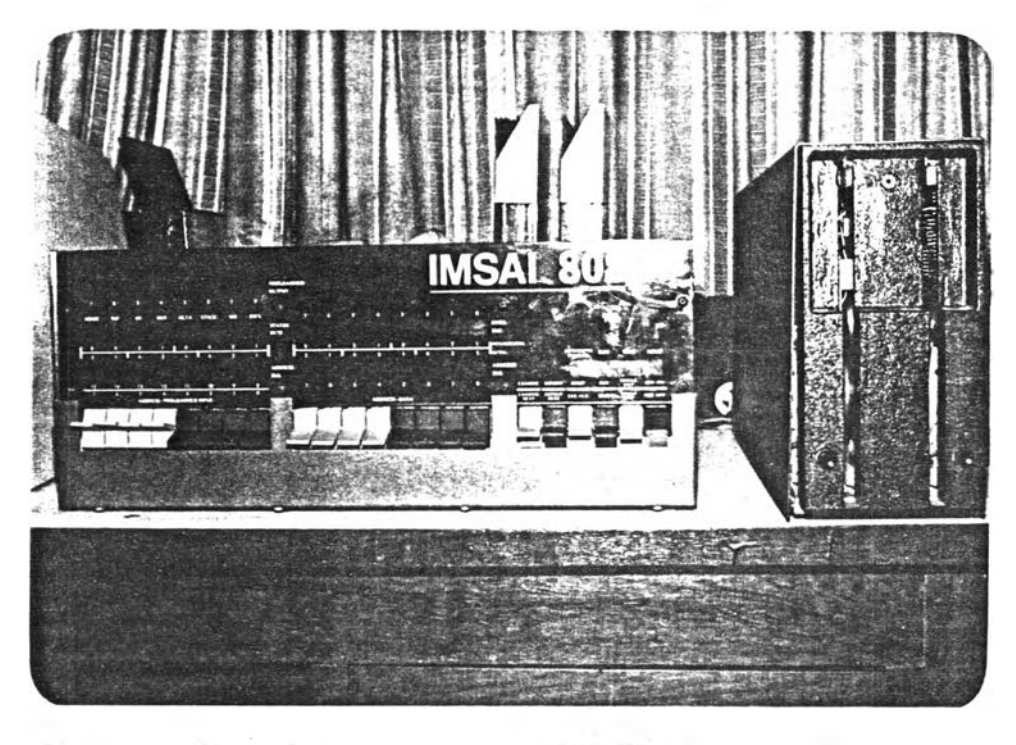

รูปที่ 5.7 รูปถายเครื่องไมโครคอมพิวเตอร์ที่ใช้คอหลสอบการทำงาน

ะสงเขาหนวบกวามจาแสกงยลคอ ในการหกสอบกกอักขระจาพวกแอลฟานวเมลรกเขาไมโกร กอมพว เฅอร ปรากฏวาอักขระชุกคัวทีสงไปสามารถบอนกลับมาแสกงยลไก\*ถูกคองชุกคัว การหก สอบไก้ทำประมาณ 30 เที่ยวก็ไม่มีคัวใกล่งกลับมายึก

หลังจากไก้หกสอบสงอักขระคาง ๆ แล้ว ไก้หกลองใช้คอมมานก์ ( Command ) ค่าง ๆ ในโมนิเคอร์ของ CP/M ก้วย ผลการทุกลองชื่อาร์ที่เทอร์มินอลที่ประกอบขึ้นสามารถ คิกคอไก้ผลเซนเกี่ยวกับ ชื่อาร์หีเทอร์มินอลที่มีอยู่ในภาควิชา ๆ หุกประการ